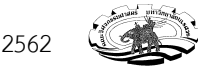

รหัสนิสิต..............................................ชื่อ - สกุล......................................................................................................... **นโยบายและข้อตกลง**: การสอบครั้งนี้อนุญาตให้นำหนังสือและเอกสารประกอบการเรียนเข้าห้องสอบได้ อนุญาตให้ ใช้อุปกรณ์คอมพิวเตอร์ในการเขียนโปรแกรมเท่านั้น โดยไม่มีการเชื่อมต่ออินเตอร์เน็ต ไม่อนุญาตให้สืบค้นไฟล์ใดๆใน คอมพิวเตอร์ ยกเว้นไฟล์ที่กำลังเขียนโปรแกรมสำหรับการสอบเท่านั้น ไม่อนุญาตให้ใช้อุปกรณ์ติดต่อสื่อสารอื่นๆ หาก พบว่านิสิตทำการทุจริตในการสอบไม่ว่าจะด้วยวิธีการใดๆก็ตาม คะแนนสอบในการสอบครั้งนี้จะเป็น 0 คะแนนและ นิสิตจะต้องถูกลงโทษตามระเบียบของมหาวิทยาลัยต่อไป

ข้าพเจ้าเข้าใจและยอมรับในระเบียบข้อตกลงดังกล่าว จึงลงลายมือชื่อไว้เป็นหลักฐาน

 .................................................. ................./................../.......................

**คำสั่ง**: จงอ่านรายละเอียดการสอบให้เข้าใจก่อน แล้วจึงเขียนโปรแกรมด้วยภาษาไพธอน ข้อสอบมีทั้งหมด 8 ข้อ ให้ เวลาทำข้อสอบ 3 ชั่วโมง เก็บคะแนนทั้งหมด 30 คะแนน

<u>ตัวอย่าง การตั้งชื่อไฟล์ และโฟลเดอร์ (สร้าง 1 ไฟล์ต่อหนึ่งคำถาม)</u> สมมติว>า นิสิตรหัส 62361234 จะมี**โฟลเดอร'ชื่อ** 62361234 **โฟลเดอร์จะประกอบด้วยไฟล์** 62361234\_1.py, 62361234\_2.py, ... , 62361234\_8.py **บรรทัดแรกของไฟล์** ทุกไฟล์ จะต้อง มีคอมเม้นแสดงรหัสนิสิตและเลขข้อ ดังตัวอย่างนี้ #62361234 ข้อที่ 1 <mark>การส่งงาน</mark> เมื่อนิสิตทำเสร็จเรียบร้อยแล้ว ให้ยกมือเรียกผู้คุมสอบมาทำการบันทึกโฟลเดอร์โค้ด เซ็นต์ชื่อเข้าสอบ และส่งคืนกระดาษคำถาม

**ตารางที่ 1** แสดงขนาดและราคาของกล่องพัสดุไปรษณีย์

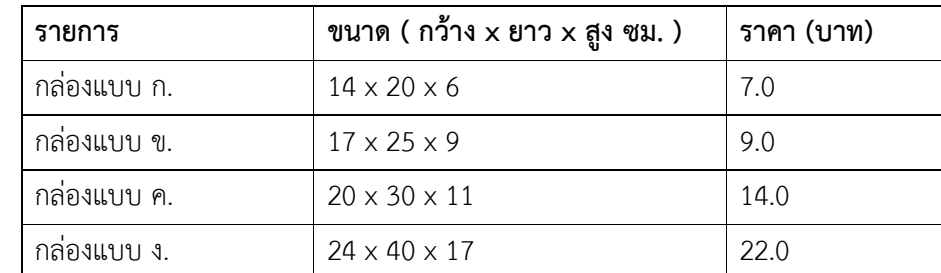

1. (4 คะแนน) จงเขียนโปรแกรมที่รับค่าอินพุตคือรหัสนิสิตจำนวน 10 คน จากคีย์บอร์ด แล้วทำการนับว่า มีนิสิตที่ เป็นนิสิตปีหนึ่ง ทั้งหมดจำนวนกี่คน โดยที่กำหนดให้นิสิตรหัส 62xxxx คือนิสิตชั้นปีที่หนึ่ง

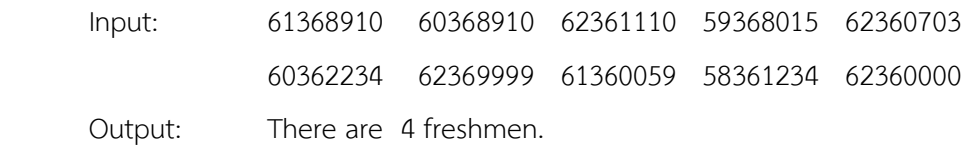

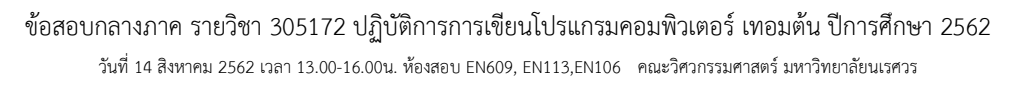

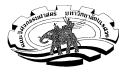

2. (2 คะแนน) จงเขียนโปรแกรมที่ทำการรับค่าตัวเลขจำนวนเต็ม ซึ่งเป็นองศาของวงกลมหนึ่งหน่วย แล้วทำการ คำนวณหา เรเดียน sin และ cosine กำหนดให้สูตรในการแปลงจากองศาเป็นเรเดียนคือ เรเดียน=องศา x  $\pi$ /180 หมายเหตุ: ไลบรารี่ math มีฟังก์ชันที่ใช้สำหรับหาค่า  $\pi$  , sin และ cosine ดังนี้ math.pi math.sin(อินพุตตัวเลขในหน่วยเรเดียน) math.cos(อินพุตตัวเลขในหน่วยเรเดียน)

**ตัวอย"างผลรันโปรแกรม** (แสดงคําตอบรูปแบบทศนิยม 2 หลัก) Input: Enter an angle in degrees: 30

Output:  $30 \text{ degrees} = 0.52 \text{ radians}$  and  $sin(30) = 0.50 \text{ and } cos(30) = 0.87$ 

3. (4 คะแนน) หากเราต้องการส่งของทางไปรษณีย์ จึงเลือกซื้อกล่องพัสดุที่ใส่สิ่งของได้ ( ต้องเลือกกล่องที่มีขนาด ใกล้เคียงกับสิ่งของมากที่สุด แต่ห้ามเล็กกว่า และห้ามเท่าสิ่งของพอดีไม่งั้นปิดกล่องไม่ได้ ) จงเขียนโปรแกรมที่ทำการ คำนวณขนาดของกล่องพัสดุที่จะใช้สำหรับส่งไปรษณีย์ โดยรับค่าอินพุต คือขนาดความกว้าง ยาว และสูง ของสิ่งของ ที่ต้องการส่ง (สมมติให้สิ่งของที่ต้องการส่งมีลักษณะเป็นรูปสี่เหลี่ยม) แล้วทำการแสดงคำตอบเป็นชื่อกล่องพัสดุ ที่มี ขนาดเหมาะที่ใช้ส่งไปรษณีย์ โดยอ้างอิงขนาดกล่องพัสดุจากตารางที่ 1 (อยู่หน้าแรก)

## **ตัวอย"างผลรันโปรแกรม**

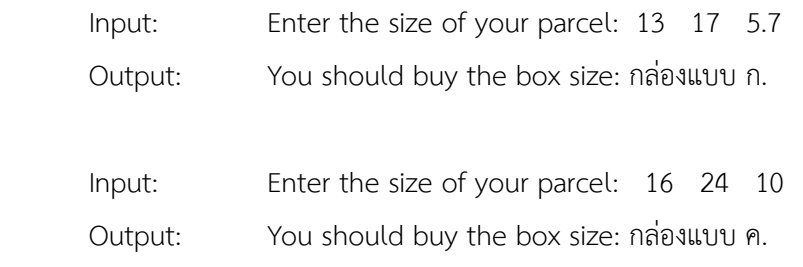

4. (2 คะแนน) กติการการเล่นเกมโดมิโน คือต้องให้จำนวนจุดบนหน้าโดมิโนของด้านที่ต่อกันมีค่าเท่ากัน โดยที่มี ปลายให้ต่อได้สองด้าน ซ้ายและขวา ผู้เล่นจะเลือกต่อด้านใดก็ได้ จงเขียนโปรแกรมที่รับค่าตัวโดมิโน 1 ตัว ซึ่งเป็น อินพุต ที่ประกอบด้วยเลขจำนวนเต็ม 2 จำนวน (เลขตัวแรกคือหน้าโดมิโน ครึ่งซ้าย เลขตัวที่สองคือหน้าโดมิโน ครึ่ง ขวา) แล้วโปรแกรมจะทำการแสดงผลว่า โดมิโนตัวนี้สามารถเอาไปต่อได้หรือไม่ ถ้าได้ ต่อได้ปลายด้านซ้ายหรือ ด้านขวา (อาจจะมีกรณีที่ต่อได้ทั้งสองด้าน ก็บอกทั้งหมด) โดยกำหนดให้ มีโดมิโนวางอยู่ก่อนแล้วดังรูป

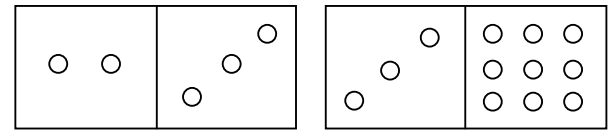

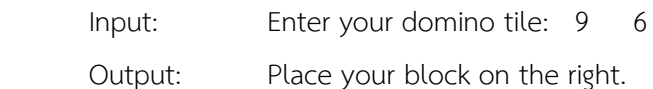

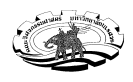

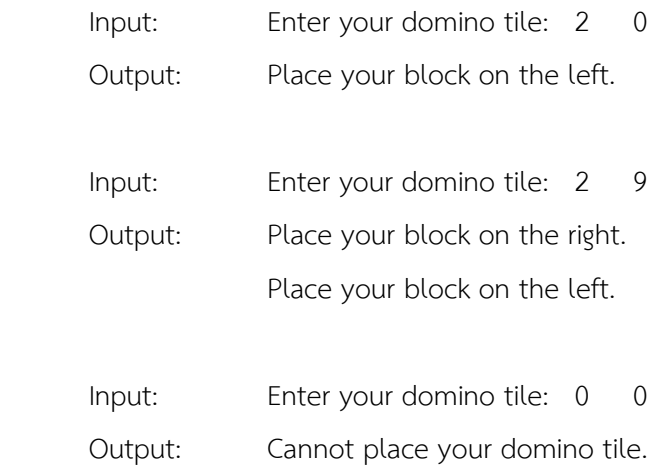

5. (4 คะแนน) จงเขียนโปรแกรมที่ทำการรับตัวเลขจำนวนเต็ม 1 จำนวน แล้วตรวจสอบว่า ตัวเลขนั้นเป็นเลขจำนวน เต็มบวกหรือ จำนวนเต็มลบ ถ้าหากเป็นเลขจำนวนเต็มบวก โปรแกรมจะแสดงผลลัพธ์ คือ ตัวเลขตั้งแต่ 0 เพิ่มขึ้นไป เรื่อยๆ ทีละ 1 จนเท่ากับเลขจำนวนนั้น หากเป็นเลขจำนวนเต็มลบ โปรแกรมจะแสดงผลลัพธ์ คือ ตัวเลขตั้งแต่ 0 ลดลงเรื่อยๆ ทีละ 1 จนเท่ากับเลขจำนวนนั้น (หากอินพุต เป็นเลข 0 ให้แสดงข้อความว่า Invalid input)

## **ตัวอย"างผลรันโปรแกรม**

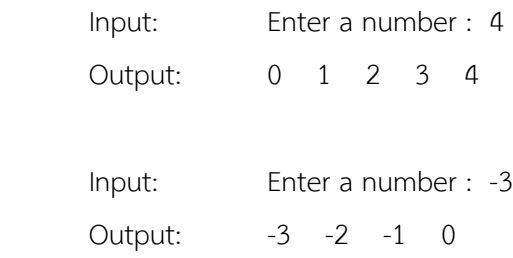

6. (5 คะแนน) ต่อจากข้อ 4 จงเขียนโปรแกรมที่รับค่าตัวโดมิโนทีละตัวไปเรื่อยๆ ถ้าหากว่ายังสามารถต่อตัวโดมิโนได้ ปลายด้านใดด้านหนึ่ง โปรแกรมจะหยุดก็ต่อเมื่อ ตัวโดมิโนที่ใส่อินพุตเข้ามานั้น ไม่สามารถต่อได้ถือว่าจบเกม เมื่อจบ เกมให้โปรแกรมแสดงผลด้วยว่า มีจำนวนโดมิโนที่ต่อกันทั้งหมดกี่ตัว (นับตัวแรกที่วางไว้ตอนเริ่มเกมเข้าไปด้วย) โดย กำหนดให้ มีโดมิโนวางอยู่ก่อนแล้วดังรูป

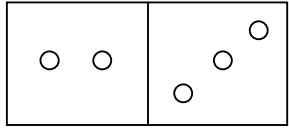

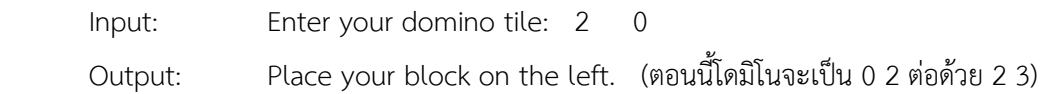

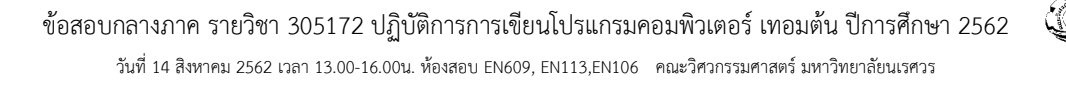

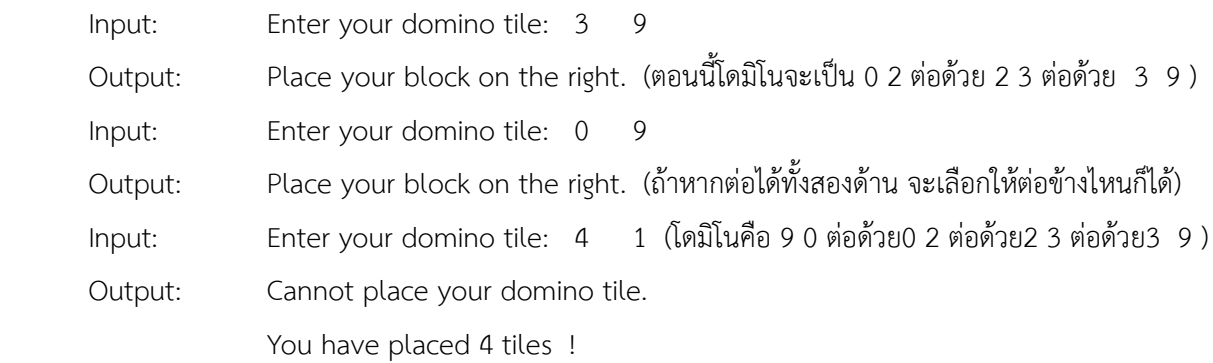

7. (4 คะแนน) จากข้อ 2 จงเขียนโปรแกรมโดยใช้ loop เพื่อทำการแสดงค่า องศา และคำนวณหาค่า radian , sin และ cosine ของวงกลมหนึ่งหน่วย กำหนดให้ คำนวณหาค่าองศาที่ช่วงห่างกันทีละ 30 องศา ดังรูปด้านล่าง (องศา คือ 0,30,60,90,...,360 ) ให้แสดงค่าในรูปแบบทศนิยม 2 ตำแหน่ง

#### **ตัวอย่างผลลัพธ์การรันโปรแกรม** (ข้อนี้ไม่มีการรับอินพุต)

```
0 degrees = 0 radians and sin(0) = 0 and cos(0) = 130 degrees = 0.52 radians and sin(30) = 0.50 and cos(30) = 0.8760 degrees = 1.05 radians and sin(60) =0.87 and cos(60) = 0.50 
...... 
360 degrees = 6.28 radians and sin(360) = 0 and cos(360) = 1
```
8. (5 คะแนน) จงเขียนโปรแกรมที่ทำการรับข้อความ จำนวน 2 ข้อความ แล้วทำการนับว่า ทั้งสองข้อความนั้นมี ตัวอักษรที่ซ้ำกันทั้งหมดกี่ตัว ให้ถือว่าตัวอักษรพิมพ์เล็กหรือพิมพ์ใหญ่ ไม่ต่างกัน <mark>หมายเหตุ</mark> ฟังก์ชันที่ใช้ในการเปลี่ยนตัวอักษรพิมพ์ใหญ่เป็นพิมพ์เล็กคือ lower() ฟังก์ชันที่ใช้ในการเปลี่ยนตัวอักษรพิมพ์เล็กเป็นพิมพ์ใหญ่คือ upper () เช่น รันคำสั่ง "leMon".upper() จะได้ ผลลัพธ์คือ LEMON

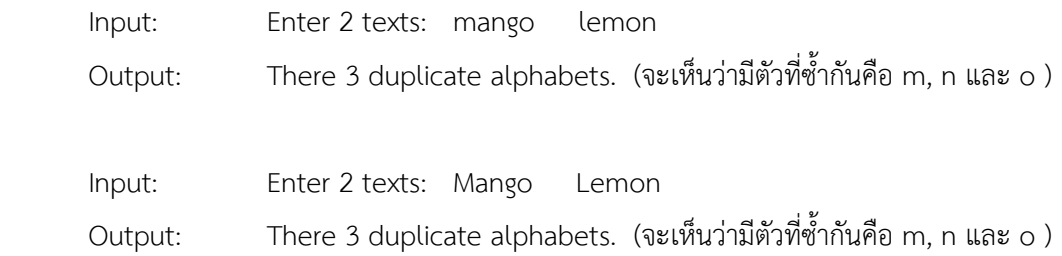